## **I L L I M I T E D**

altsolem House

A place to make use of new technologies for language training

**Ways to enter the Altsolem House**

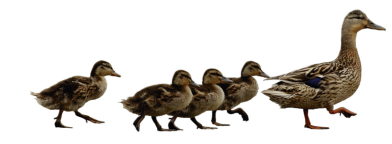

#### **As a guest**

Access the Information centre, where you will find links to other interesting projects, organisations, and tools dealing with ICT and language teaching, as well as news about upcoming events, conferences, and training opportunities. Visit the Reception (Start) and the Teachers' centre to learn more about the Altsolem House, e- and m-learning, Moodle, pedagogical considerations for using ICT in language teaching, ideas how to make use of new technologies and much more.

### **As a registered user**

In addition to the openly accessible rooms, registered users can enter the ICT Centre for downloading mlearning tools, chat in the Cafe, and contribute to the forum discussions in the Teachers' centre. Registering is also a prerequisite in order to access a course in the Classrooms. Registering is easy: just go to the Login page and click on "Create new account".

#### **As a teacher**

Besides having access to all rooms in the Altsolem House, teachers will get their own classrooms to create a course - whether for sharing of information, organising discussions, creating an on-line course, setting up a questionnaire or a test, etc. You decide who has access to your course, how it looks, and what is in it.

Teachers have access to the Materials' library, where they can exchange activities they have created in their courses or look for other teachers' activities they might want to include in their course. They can also experiment with the available tools in the Laboratory.

Contact your national coordinator to learn more about training opportunities in your country in order to become a teacher in the Altsolem House.

# **www.altsolem.net**

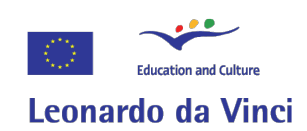

The Illimited project has been funded with support from the European Commission.

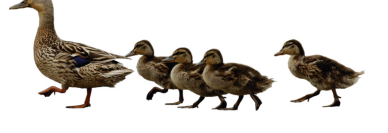